## 企业产品数据管理平台

一、 项目简介

本期课程需要实现一个公司产品数据的管理平台,参与者在这个 过程中学习一些必要的基础技术,并实现产品中的基础功能。

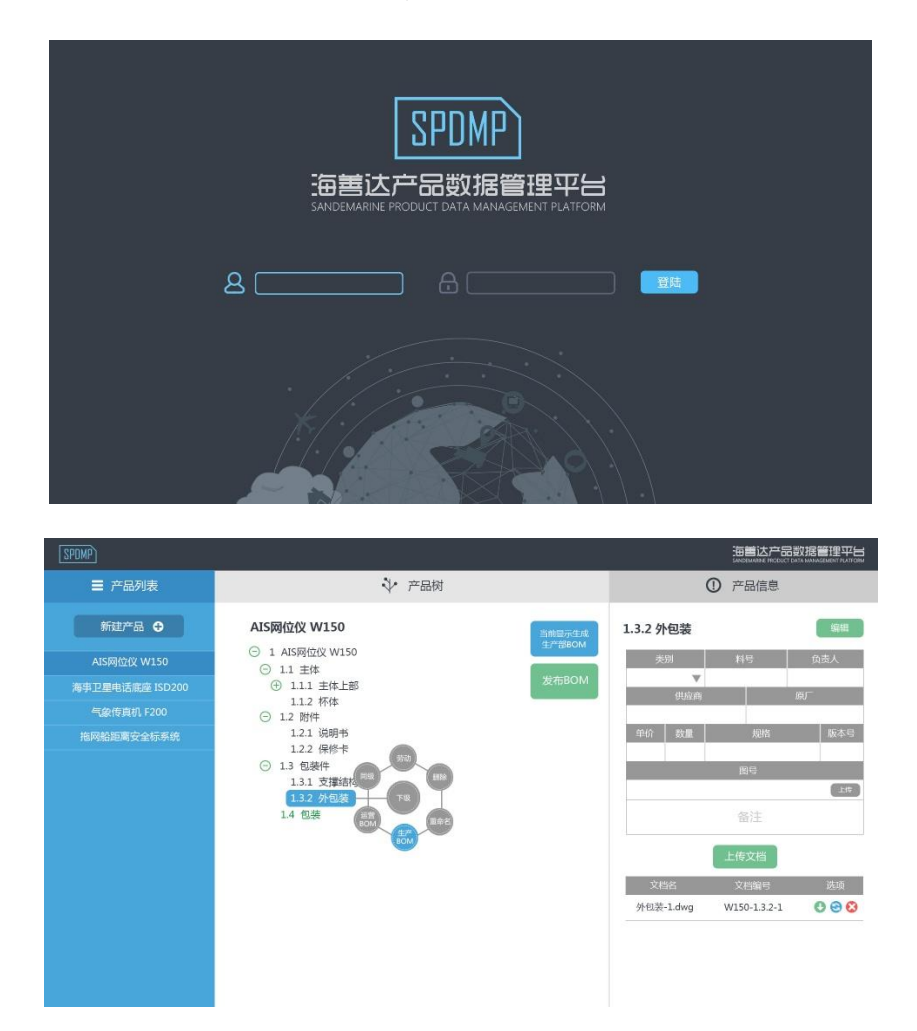

二、 学习计划

本项目使用 git 管理代码版本控制,使用 Maven 做项目管理,在 进入具体的项目开发前,首先需要了解这两款工具的使用。

前端开发工具使用 WebStorm,后端开发可以使用 Eclipse 或者 IntelliJ IDEA,数据库的管理工具使用 SQLyog。

前端开发

界面显示,包括静态页面和动态的效果。

1. 静态页面编写:

需要学习 HTML、CSS 以及 BootStrap,其中 BootStrap 是个 CSS 框 架,可以帮助快速进行布局。

2. 动态效果编写:

动态效果包括用户点击响应、页面跳转以及内容展示,这个过程需 要学习的内容有: JavaScript、JQuery、Ajax、JSON。 实现产品页面中所有的响应,包括数据的显示,在这个过程中需要

● 后端开发

数据的处理,包括数据库的管理、业务处理以及与前端的数据交互。

1. 安装 JDK, 如果没有 Java 基础, 则需要学习 Java;

跟后端商量数据交互接口,使用 ajax 做数据请求。

- 2. 学习 JDBC, 用基本的 SQL 语句实现对数据库 MySQL 的增、删、 改、查,这个过程需结合 SQLyog,学习如何创建数据库及如何 设计数据表;
- 3. 学习 Http 协议,了解 Get 和 Post 请求;
- 4. 安装 Tomcat,并在本地搭建好 Web 开发环境;
- 5. 学习 Servlet, 使用浏览器模拟页面请求, 完成 json 格式的数 据传输;
- 6. 用 MyBatis 和 Spring 重构整个项目。